# Angular Correlations in Gamma Deexcitation

Micah Buuck, Jason Detwiler, **Ian Guinn**, Aobo Li

Geant 4 RDM Mini Workshop 2017

April 5, 2017

# Why angular correlations?

• Coincident and sum gammas important to model in low BG experiments 0.0 1925.28 D 14  $^{60}_{27}Co_{33}$ 

Q(gs)=2822.8 keV 2

 $B - 100 %$ 

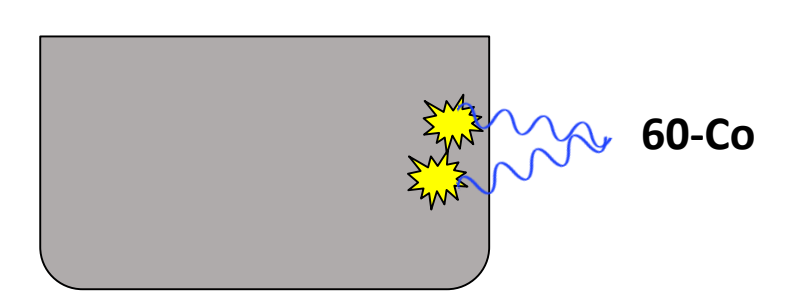

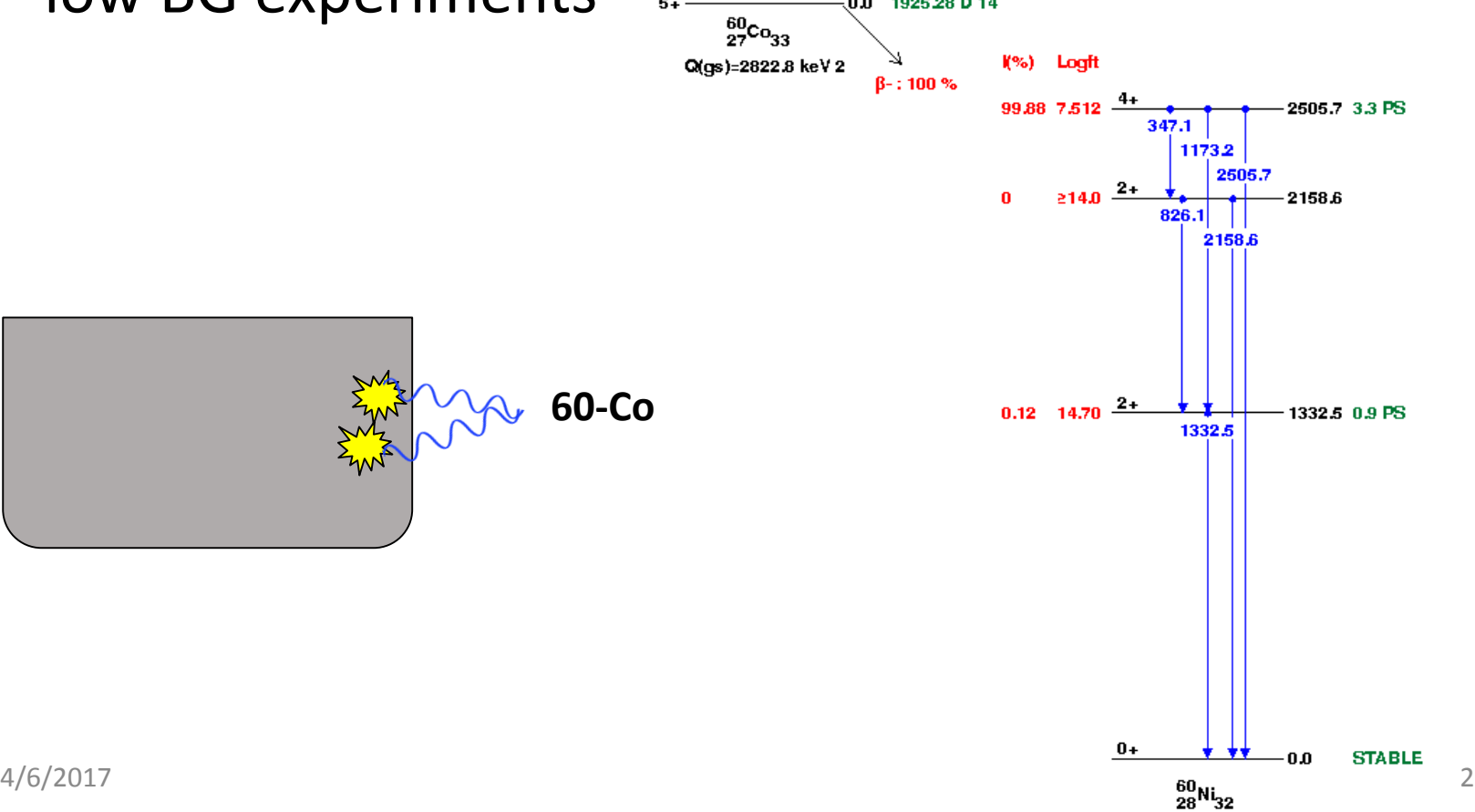

# Why angular correlations?

- Coincident and sum gammas important to model in low BG experiments
- Back-to-back gammas can be useful for calibrations and detector measurements  $1/2 +$ 0.0 10551 V 11  $^{133}_{\phantom{1}56}$ Ba<sub>77</sub>

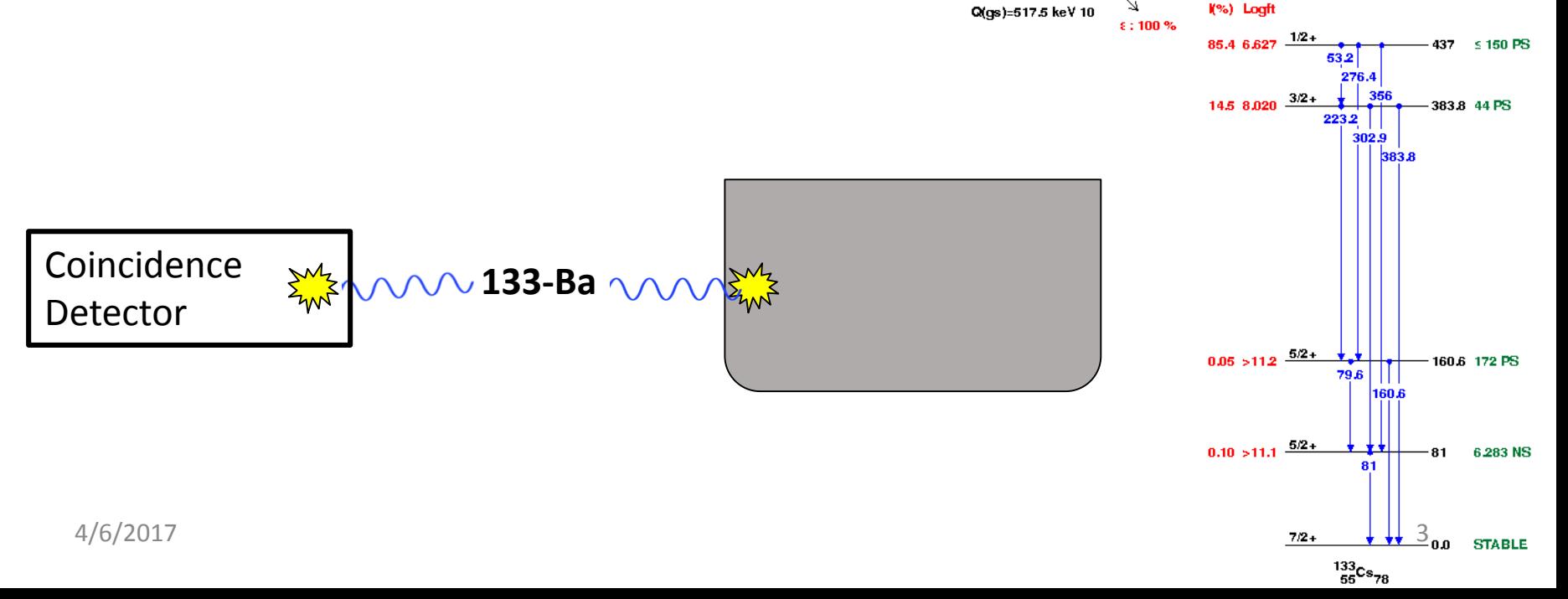

# Why angular correlations?

- Coincident and sum gammas important to model in low BG experiments
- Back-to-back gammas can be useful for calibrations and detector measurements
- Coincident gammas useful for identifying some rare processes (e.g. double-β decay to excited states)

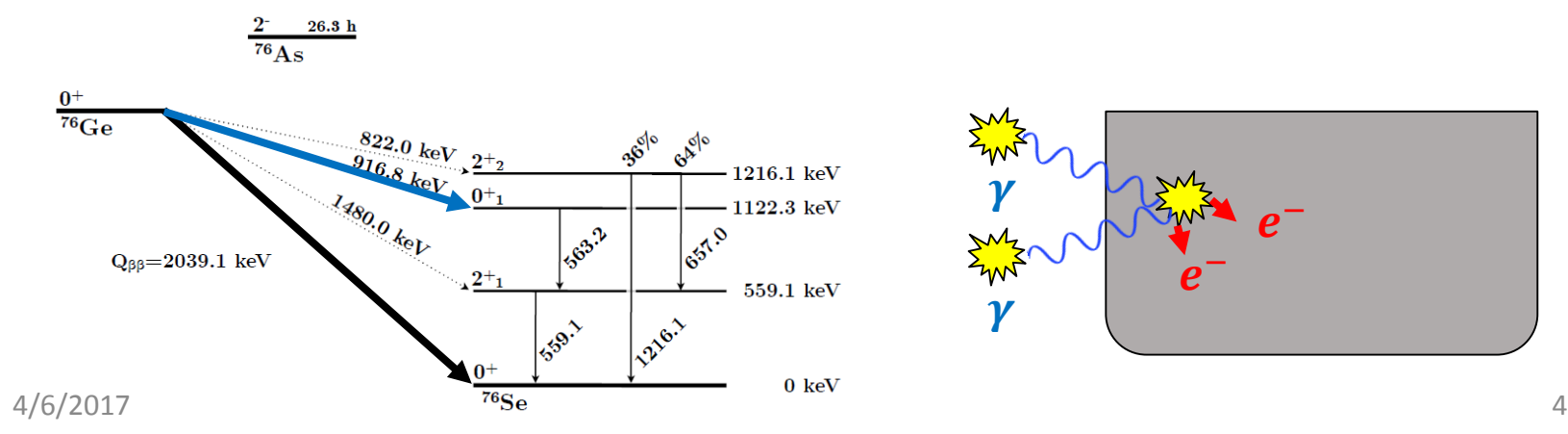

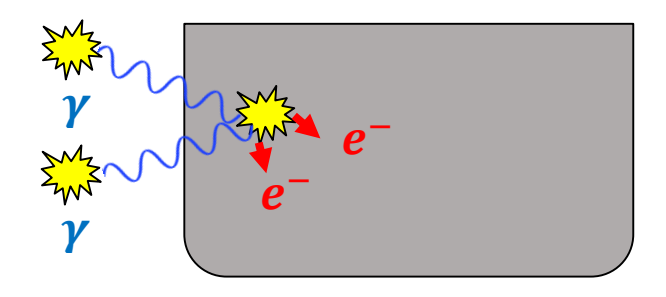

# IT Multipole Expansion

• Consider the transition:

$$
|J_1^{\pi}, M_1\rangle \rightarrow |J_2^{\pi'}, M_2\rangle + |L, M\rangle
$$

• In this transition, the amplitude for photon emission in direction *k* is

$$
\text{Amplitude}(\mathbf{k}) = \sum_{M_2, L, M} A_{J_1, M_1, \pi, J_2, M_2, \pi', L, M} T_{J_1, J_2, L} D_{L, M}(\mathbf{k})
$$
\nClebsch-Gordannery

\nNuclear Data

\nSpherical Harmonics

• Sum over  $M_1$ s in density matrix describing polarization state

# Sampling Gamma Emission

Typical calculation for an excited nucleus with  $J=J_1$  that is going to de-excite to levels with  $J = J_2, J_3, ...$  down to the ground state:

- 1. Start unpolarized: the "statistical tensor" representing the entangled nuclear state is trivial (rank 1, equal to 1).
- 2. Sample *k* based on  $J_1^{\pi}, J_2^{\pi'}$ , and *L* (and sometimes also *L'* and  $\delta$ ).
- 3. Update the statistical tensor based on the sampled value of *k*: the statistical tensor now represents a non-trivial entanglement of  $M_2$  states.
- 4. Repeat from step 2 for  $J_2 \rightarrow J_3$ ,  $J_3 \rightarrow J_4$ , etc. until you reach the ground state.

# Required elements Amplitude(k) =  $\sum A_{J_1,M_1,\pi,J_2,M_2,\pi',L,M} T_{J_1,J_2,L} D_{L,M}$ (k)  $M_2, L, M$

- Classes to represent the nuclear polarization (**G4NuclearPolarization**) and manipulate it (**G4PolarizationTransition**) in gamma cascades
- Utility classes
	- **G4Clebsch** (Wigner6J() and Wigner9J() functions, etc.)
	- **G4LegendrePolynomial** (N<sup>th</sup> coefficient, associated Legendre polynomial evaluation, etc.)
	- **G4PolynomialPDF** (set coefficients, randomly sample)
- Multipolarity data into PhotonEvaporation data files
- Code in photo evaporation that reads in the data and uses the classes to generate the angular distributions
- **All required pieces are now in place!** Just working out a few final bugs.

### Geant4 Integration

- G4Fragment (represents the decaying nucleus) has a G4NuclearPolarization pointer, NULL by default
- G4GammaTransition uses an available nuclear polarization to generate the gamma angular distribution and updates it to the required polarization state after gamma decay.
- G4ITDecay manages passing daughter fragments with non-trivial nuclear polarization as parent fragment in subsequent transitions

## Testing: low level

- Low level classes have been extensively tested, as Jason showed previously
	- Retested with current implementation
- PhotoEvaporation4.3.2/correlated\_gamma appears to have all the right data
	- Minor bug in reading of mixing ratio, workaround identified
- Verbose output shows that all the right calculations appear to be being performed.

# Testing: high level

- Aobo Li wrote a test program:
	- Input: Z, A, E1, E2, ΔE
	- Empty spherical volume with isotope generated at origin and non-interacting decay products

**Source (Z, A)**

# Testing: high level

- Aobo Li wrote a test program:
	- Input: Z, A, E1, E2, ΔE
	- Empty spherical volume with isotope generated at origin and non-interacting decay products

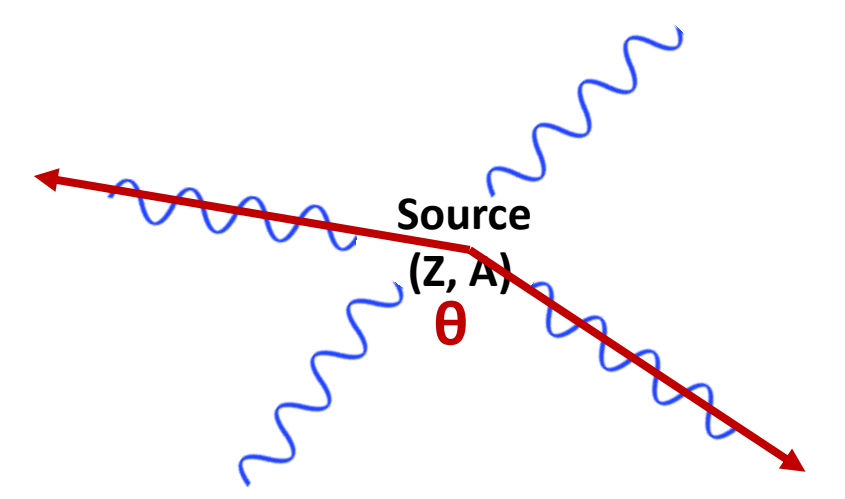

• Find gammas with energies within ΔE of E1 and E2 and measure angle

# Testing: high level

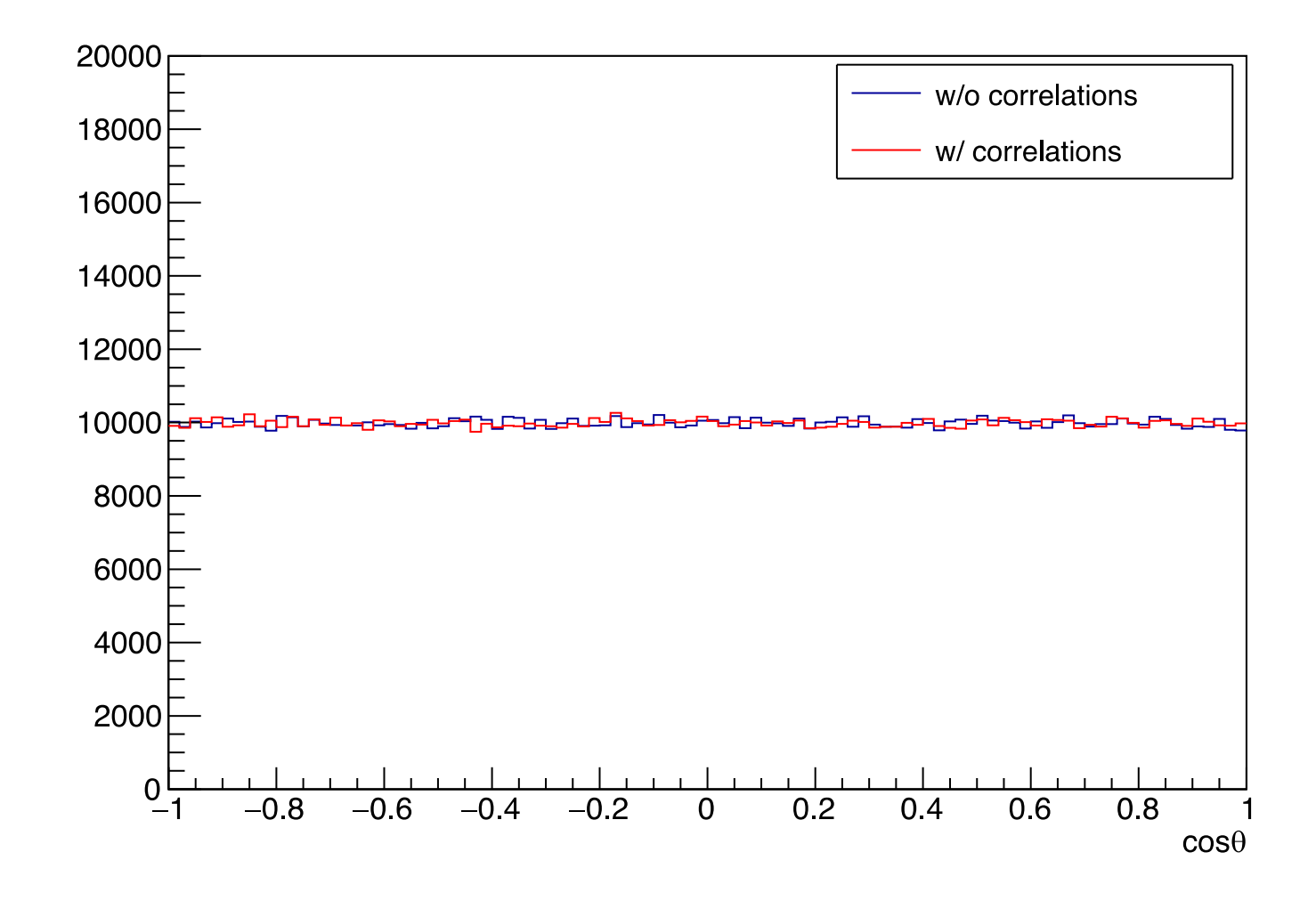

#### Problem in G4RadioactiveDecay

- A new G4ITDecay instantiated for each level
- Nuclear polarization is trapped in parent level's G4ITDecay when it is needed by daughter level.
- Need a solution compatible with multithreading

![](_page_12_Figure_4.jpeg)

## Radioactive decay examples

rdecay01: same geometry as Aobo's test code Updated to include:

- /rdecay01/gammaAngularCorrelation to enable angular correlation
- Added histogram 10, the angle between two gammas, specified by:
- /rdecay01/gamma/AngularCorrelationEnergy E1 E2 Ewindow
- Updated Co60.mac to plot the angular correlation between 1.17 and 1.33 MeV gammas:

![](_page_13_Figure_6.jpeg)

# Radioactive decay examples

rdecay02:

- Simulate source and detector
- /rdecay01/gammaAngularCorrelation to enable angular correlation
- Added Co60 macro
	- Should see a difference in 2.5 MeV sum gamma line

![](_page_14_Picture_6.jpeg)

![](_page_14_Picture_7.jpeg)

#### Recommendations

- Macro command to turn angular correlations on and off
- Output info during initialization saying that it is turned on
- Macro command to set / adjust verbosity in the angular correlation code (Jason had to recompile G4 with G4PhotonEvaporation::fVerbosity initialized to 2)
- Do benchmarking with examples
	- 60-Co only has 2 gammas; try decay with a longer cascade
	- Consider turning on by default with performance degradation by  $<$ 10% or so.
- Add changes to examples; update documentation

# Backup (Jason's old slides)

#### G4NuclearPolarization

• Encapsulates / manages statistical tensor representing the entangled nuclear spin state throughout a gamma cascade

```
class G4NuclearPolarization
₹
  private:
    G4int fTwoJ1:
    std::vector< std::vector<G4complex> > fPolarization;
 public:
   G4double GenerateGammaCosTheta(G4int twoJ2, G4int Lbar,
                                   G4double delta=0, G4int Lprime=1) const;
   G4double GenerateGammaPhi(G4double gammaCosTheta,
                              G4int twoJ2, G4int Lbar,
                              G4double delta=0, G4int Lprime=1) const;
    void UpdatePolarizationAfterGammaEmission(G4double gammaCosTheta, G4double gammaPhi,
                                               G4int twoJ2, G4int Lbar,
                                               G4double delta=0, G4int Lprime=1);
    . . .
};
```
#### G4NuclearPolarization

- Encapsulates / manages statistical tensor representing the entangled nuclear spin state throughout a gamma cascade
- I ignore gamma polarization, although it could be easily added later if there is a need.
- Not specific / particular to gamma cascades! Could be used e.g. for beta decay as well (although I have not implemented it)

# Nuclear Polarization

- Vladimir split my code into two pieces:
	- **G4NuclearPolarization**: the "statistical tensor" itself (data object)
	- **G4PolarizationTransition**: samples angles and modifies the G4NuclearPolarization to represent the final nuclear state after decay
- These classes were added to G4.10.02
	- Thank you Vladimir!

#### Nuclear Polarization Validation

- In 2015 there was still some minor disagreement between my code and a brute-force Mathematica calculation
	- Identified as round-off error in Mathematica

![](_page_20_Figure_3.jpeg)

![](_page_20_Figure_4.jpeg)

# G4NuclearPolarization Testing

- Rough test: verified that it generates correct polynomials for simple cases
- Deep low-level test: check that it generates correct PDFs for multi-level cascades with high  $J_1 / J_2 / L$ (highly non-trivial entangled polarization state)
- High-level test: generate <sup>60</sup>Co decay and "measure" the angular distribution produced by G4

#### G4NuclearPolarization Low-Level Testing

- Generate distributions for three successive gammas emitted by nucleus
	- First gamma establishes polar axis
	- Second gamma establishes azimuthal axis
	- Third gamma is generated from a highly nontrivial statistical tensor
- Distribution of angle between first and third gamma can be calculated by integrating out second gamma direction: get a simple closed form that can be compared to the simulated distribution.

#### G4NuclearPolarization Low-Level Testing

Use G4NuclearPolarization to generate 1000 gammas from a given transition 1000 times

• Compute 1000 KS statistics between G4 and the theoretical distributions

![](_page_23_Figure_3.jpeg)

#### G4NuclearPolarization High-Level Testing

- Use G4RDM to generate nuclear decay at the center of a spherical vacuum.
- Tag gamma positions as they exit the sphere
- Histogram angular correlations and compare to theoretical expectations and/or measured distributions found in the literature

# Utility Classes

- My students tested each extensively. All we found were bugs in Geant4, Mathematica, and gsl.  $\odot$ 
	- Just kidding, there were 2 bugs in my code too, both associated with an incomplete refactoring of G4Clebsch.
- Vladimir kindly ported these into Geant4
	- Despite being generically useful, for now these are in processes/hadronics/models/util
	- Coverity reported some problems, but I don't see these problems in the latest release?
	- Thank you Vladimir!
	- Will re-test with the as-integrated classes.

# G4Clebsch Testing

- Generate 3 lists of parameters and solutions for each Wigner symbol (3J, 6J, 9J)
	- Exhaustively scan through all angular momenta up to J = 5 that satisfy selection rules
	- Generate random sets of parameters up to  $J = 10$  that satisfy selection rules
	- Generate random sets of parameters up to  $J = 10$  that do not need to satisfy selection rules
- Comparison to gsl:
	- Found bug in gsl: <https://savannah.gnu.org/bugs/?29606>
- Comparison to Mathematica:
	- For 9-j symbol, used angular.m notebook by Andrei Derevianko (University of Nevada, Reno)
	- Agreed to within a few parts in 10<sup>-12</sup> for all values tests, and to within machine precision for all cases of physical relevance (lower J)

# G4LegendrePolynomial Testing

- 1. Generate Associated Legendre Polynomials with *Mathematica* through *l*=30
	- **Coefficients**
	- Evaluations at random x-values
- 2. Compare to results from G4LegendrePolynomial
	- Coefficients and evaluations agree to within machine precision

- 1. Randomly generate 100 polynomials with *Mathematica* 10
	- Endpoints generated with Tan[RandomReal[{-Pi/2,Pi/2}]]
	- Random # of coefficients between 1 and 30 generated in same fashion
	- Only accept polynomials that are nonnegative between endpoints
		- Need well-defined PDFs
	- Normalize polynomials

- 2. Generate 10000 random x-values for each polynomial and evaluate each polynomial at all 10000 points
- 3. Convert each polynomial to PDF and randomly sample 10000 times
- 4. Save polynomials, evaluations, random x-values, and random samples to disk
- 5. For each polynomial, compute max relative error of normalizing coefficients with G4PolynomialPDF.Normalize() compared to normalizing with *Mathematica*
	- We achieve agreement to machine precision

- 6. For each polynomial, evaluate at 10000 random x-values with G4PolynomialPDF.Evaluate() and find max error relative to *Mathematica*
	- We achieve agreement to within machine precision
- 7. Randomly sample each polynomial 10000 times with G4PolynomialPDF.RandomX()
- 8. For each PDF, compare random sampling to *Mathematica* with ROOT KolmogorovTest

![](_page_31_Figure_1.jpeg)

KS test comparing above data to uniform distribution gives p-value of 0.73 4/6/2017 32

# Multipolarity Data

- Required Data
	- *J* of initial and final nuclear levels
	- Dominant multipolarity (*L*) of the transition
	- For some transitions, the sub-dominant multipolarity (*L*) and its relative strength  $(\delta)$
	- Nomenclature:

$$
J_1^{\pi} \to J_2^{\pi'} + L
$$

![](_page_32_Picture_135.jpeg)

• PhotonEvaporation3.2 contains all necessary *J* information, but  $L$  (and  $L$ ,  $\delta$ ) was still missing.

# Status: Multipolarity Data

- Once in PhotoEvaporation database, will need to be loaded into G4 classes
- Class: G4NucLevel
	- Holds information on possible gamma and CE transitions from a particular nuclear excited state
	- Needs access to *J* of initial level: add pointer to corresponding G4LevelManager?
	- Needs vectors holding  $J$ ,  $L$ ,  $L$ ,  $\delta$  of each transition.
		- Fill during G4LevelReader::MakeLevelManager()
		- Can be left empty if users don't need angular correlations